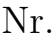

## Controlli Automatici B 27 Giugno 2014 - Esercizi

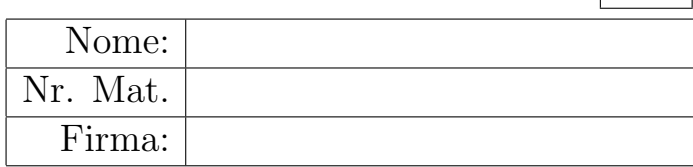

a) Sia dato il seguente sistema retroazionato:

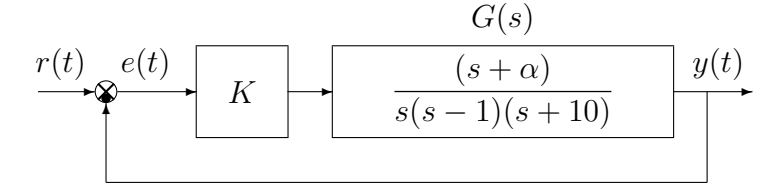

- a.1) Posto  $\alpha = 1$ , tracciare qualitativamente il luogo delle radici del sistema retroazionato al variare del parametro  $K > 0$ . Determinare esattamente la posizione degli asintoti, le intersezioni ω<sup>\*</sup> con l'asse immaginario e i corrispondenti valori del guadagno K<sup>∗</sup>. Determinare la posizione di eventuali punti di diramazione "solo in modo qualitativo". Determinare inoltre per quale valore  $K$  si ha il minimo tempo di assestamento della risposta al gradino del sistema retroazionato.
- a2) Posto  $K = 18$ , tracciare qualitativamente il contorno delle radici del sistema retroazionato al variare del parametro  $\alpha > 0$ . Determinare esattamente la posizione e il centro degli asintoti. Determinare la posizione di eventuali punti di diramazione "solo in modo qualitativo".
- a.3) Sia data la seguente funzione di trasferimento che descrive la dinamica di un sistema meccanico caratterizzato dalla massa m:

$$
G(s) = \frac{1}{m s^4 + (m+1)s^3 + (m+3)s^2 + 3s + 1}
$$

Utilizzando la metodologia del contorno delle radici mostrare come si spostano sul piano complesso i poli della funzione  $G(s)$  al variare del parametro  $m > 0$ . Determinare la posizione di eventuali punti di diramazione "solo in modo qualitativo".

b) Siano date le seguenti due funzioni di risposta armonica dei sistemi  $G_a(s)$  e  $G_b(s)$ :

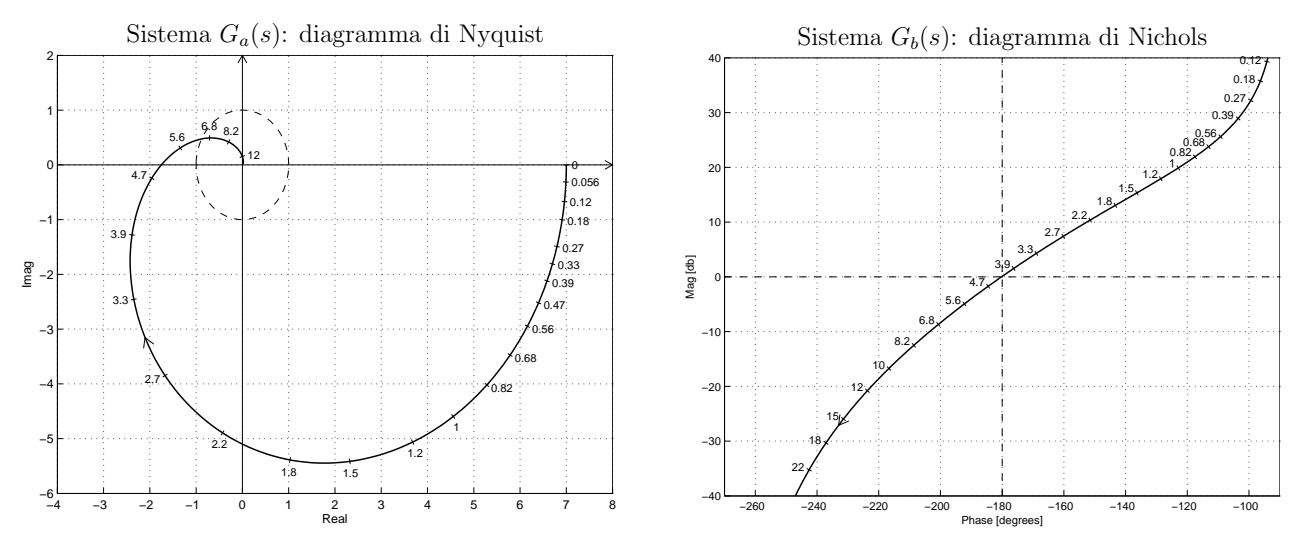

- b.1) Per il sistema  $G_a(s)$ , progettare una rete correttrice in grado di garantire al sistema compensato un margine di fase  $M_{\varphi} = 60^{\circ}$ . Scegliere il valore della pulsazione  $\omega$  che si ritiene più opportuno;
- b.2) Per il sistema  $G_b(s)$ , progettare una rete ritardatrice in modo da garantire che il sistema compensato passi per il punto  $B = (-140^{\circ}, -10 \,\text{db})$ . Scegliere il valore della pulsazione  $\omega$ che si ritiene più opportuno.
- b.3) Sempre per il sistema  $G_b(s)$ , progettare una rete anticipatrice in grado di garantire al sistema compensato un margine di ampiezza  $M_{\alpha} = 5$ . Scegliere il valore della pulsazione  $\omega$  che si ritiene più opportuno.

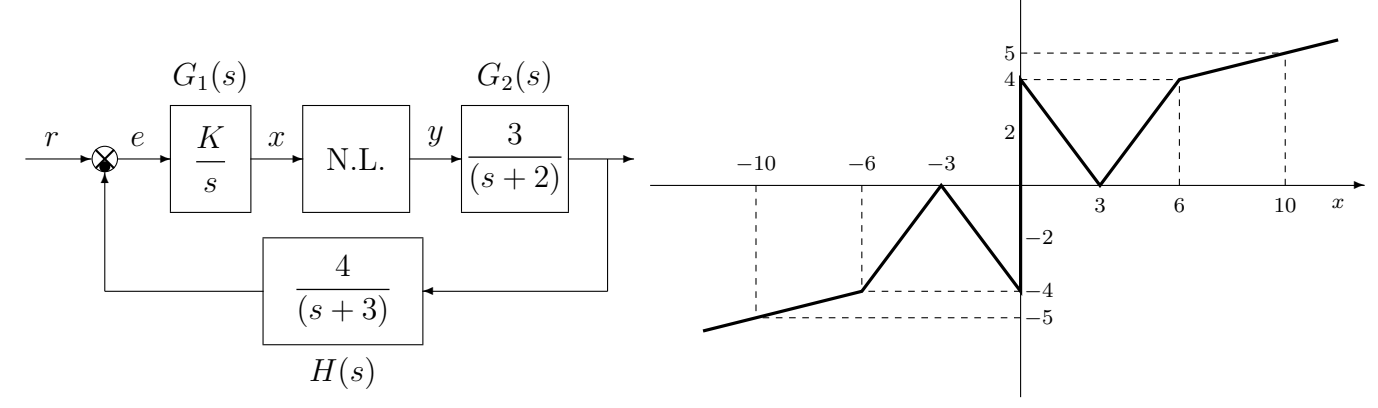

- c.1) Posto  $K = 1$ , calcolare i punti di lavoro  $(x_i, y_i)$  corrispondenti ai valori  $r_1 = 4$  ed  $r_2 = 8$ dell'ingresso r.
- c.2) Posto  $K = 1$ , utilizzare il criterio del cerchio per verificare se il sistema retroazionato è stabile nell'intorno del punto  $(x_0, y_0) = (10, 5)$ .
- c.3) Disegnare in modo qualitativo l'andamento della funzione descrittiva  $F(X)$  della non linearità  $y(x)$  nell'intorno del punto (0, 0). Utilizzare le variabili  $m_1, m_2, m_3, \ldots$  per rappresentare gli eventuali valori minimi e massimi "non noti" della funzione  $F(X)$ .
- c.4) Discutere "qualitativamente", anche in funzione dei parametri  $m_1, m_2, m_3, \ldots$ , l'esistenza o meno di cicli limite nel sistema retroazionato al variare del guadagno K > 0.
- c.5) Posto  $K = 1$ , calcolare l'ampiezza  $X^*$  e la pulsazione  $\omega^*$  del più piccolo ciclo limite stabile presente nel sistema retroazionato.
- d) Dato il sistema retroazionato riportato a fianco, progettare il regolatore  $C(s)$  in modo che il sistema retroazionato abbia un errore a regime nullo per ingresso a gradino e un margine di ampiezza  $M_a = 5$ . Calcolare inoltre la pulsazione  $\omega^*$ .

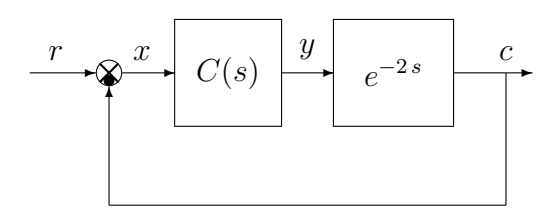

✻

 $y(x)$ 

e) Utilizzando il metodo della corrispondenza poli-zeri, discretizzare la seguente rete correttrice

$$
D(s) = \frac{M(s)}{E(s)} = \frac{(1+2s)}{s}
$$

giungendo anche alla determinazione della corrispondente equazione alle differenze. Si utilizzi il periodo di campionamento  $T = 0.1$  e si imponga l'uguaglianza dei guadagni alle alte pulsazioni.

f) Calcolare la risposta all'impulso unitario  $x(n) = (1, 0, 0, ...)$  del seguente sistema dinamico discreto, partendo da condizioni iniziali nulle:

$$
y(n + 2) - 0.4 y(n + 1) - 0.6 y(n) = 2 x(n + 1)
$$

g) Tracciare qualitativamente i diagrammi di bode dei moduli e delle fasi di una rete anticipatrice  $C(s) = \frac{(1+\tau_1 s)}{(1+\tau_2 s)} \text{ con } \tau_1 > \tau_2$ :

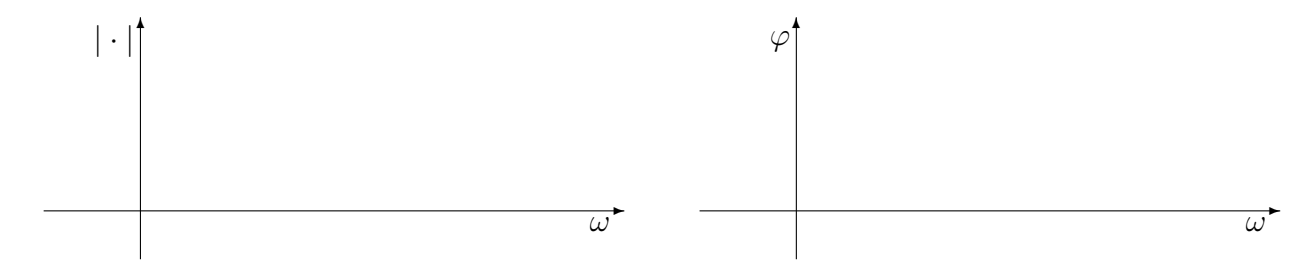

## Controlli Automatici B 27 Giugno 2014 - Domande Teoriche

Rispondere alle domande e ai test che seguono. Per ciascuno dei test segnare con una crocetta le affermazioni che si ritengono giuste. La risposta al test è considerata corretta solo se tutte le affermazioni corrette sono state contrassegnate.

Nome:

Nr. Mat. Firma:

1. Posto  $T = 0.5$  e utilizzando la corrispondenza tra piano-s e piano-z, calcolare il tempo di assestamento  $T_a$  della risposta impulsiva  $g(k)$  del sistema discreto  $G(z) = \frac{z}{z-0.8}$ :

$$
T_a =
$$

2. a) Sulla figura riportata a fianco, disegnare il luogo delle radici per  $K > 0$  del seguente sistema

$$
G(s) = \frac{1}{(s+3)[(s+2)^2+1](s+1)}
$$

caratterizzato dai 4 poli indicati in figura con delle crocette. Nella graficazione tenere conto del fatto che in  $(-2, 0)$  è presente un punto di diramazione di ordine 4.

b) Calcolare per quale valore di K tutti i poli del sistema retroazionato si trovano in (−2, 0):

−<sub>1</sub>

−1

$$
K_d =
$$

3. Calcolare il valore iniziale  $y_0 = \lim_{k \to 0} y(k)$  e il valore finale  $y_\infty = \lim_{k \to \infty} y(k)$  del segnale  $y(k)$ corrispondente alla seguente funzione  $Y(z)$ :

$$
Y(z) = \frac{z^{-1}(1+3z^{-1})}{(1-z^{-1})(2+z^{-1})} \qquad \to \qquad y_0 = \qquad \qquad y_{\infty} =
$$

- 4. Il metodo di Ziegler-Nichols per determinare i valori di primo tentativo dei parametri di un regolatore standard PID
	- richiede la conoscenza esatta del modello del sistema da controllare
	- $\bigcirc$  richiede la conoscenza della risposta impulsiva del sistema da controllare
	- $\bigcirc$  richiede la conoscenza della risposta al gradino del sistema da controllare
	- $\bigcap$  è applicabile in modo approssimato anche al controllo di sistemi non lineari
- 5. Sia  $X(z) = \mathcal{Z}[x(k)]$  la  $\mathcal{Z}$ -trasformata della successione  $x(k)$ . Per  $n = 1, 2, \ldots$ , enunciare il teorema della traslazione nel tempo nei 2 casi a) ritardo, e b) anticipo:

a) 
$$
\mathcal{Z}[x(t-nT)] =
$$

- b)  $\mathcal{Z}[x(t+nT)] =$
- 6. Indicare quale dei seguenti sistemi discreti  $G(z)$  ha la risposta impulsiva  $g(k)$  che tende a zero più rapidamente:

$$
\bigcirc G(z) = \frac{1}{z^2(z-0.7)} \qquad \bigcirc G(z) = \frac{1}{z^2(z+0.4)} \qquad \bigcirc G(z) = \frac{1}{z(z+1)} \qquad \bigcirc G(z) = \frac{1}{z(z^2+0.1)}
$$

3

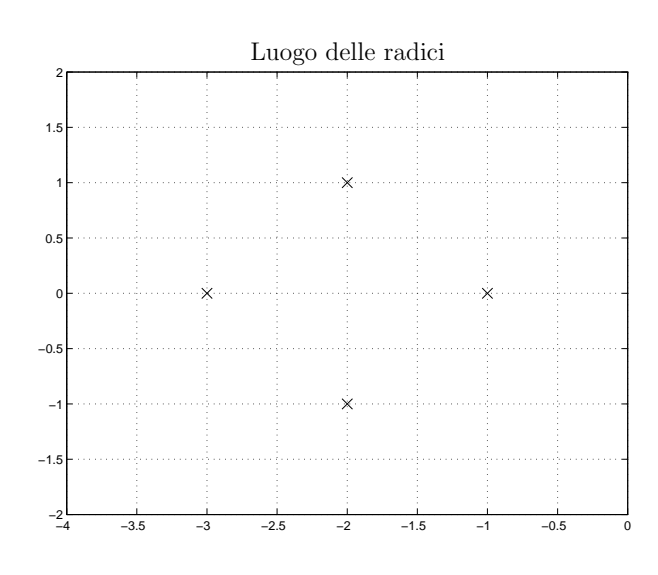

Nr.

- 7. Tipicamente, quali delle seguenti reti correttrici è bene utilizzare se si vuole stabilizzare in retroazione un sistema caratterizzato da un margine di fase fortemente negativo?
	- $\bigcap$  una rete anticipatrice;  $\bigcap$  una rete ritardatrice;
- $\bigcap$  un regolatore PD;
	- $\bigcap$  un regolatore PI;
- 8. Sia (0, 0) il punto di lavoro. Disegnare il cerchio critico corrispondente alle seguente non linearità: ✻  $\overline{y}$

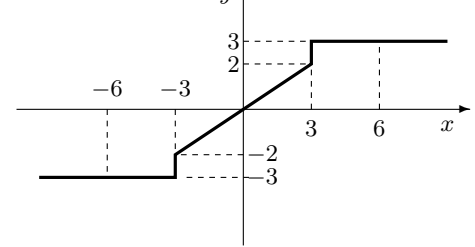

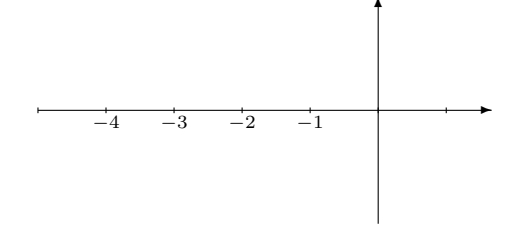

9. Tracciare qualitativamente sul piano  $z: A$ ) i luoghi a coefficiente di smorzamento  $\delta$  costante; B) i luoghi a decadimento esponenziale costante:

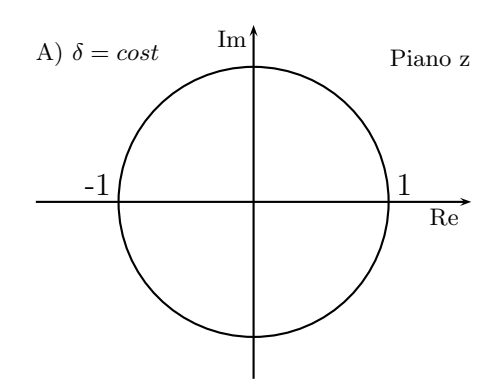

10. Si consideri il sistema retroazionato riportato di fianco. Scrivere il legame che lega la variazione relativa del sistema G(s) alla variazione relativa del sistema retroazionato  $G_0(s)$  quando varia un parametro  $\alpha$  interno alla funzione di trasferimento  $G(s)$ :

$$
\frac{\Delta G_0(s)}{G_0(s)} = \frac{\Delta G(s)}{G(s)}
$$

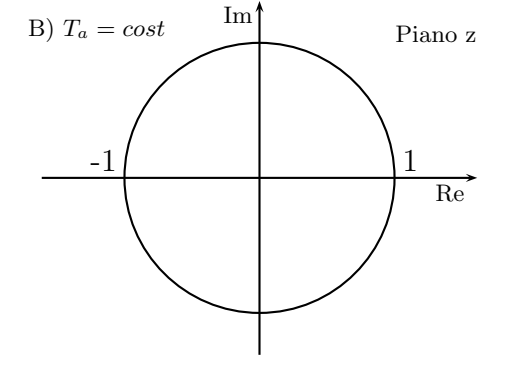

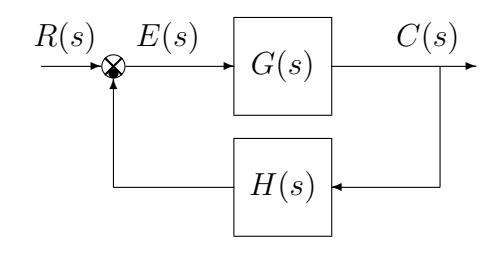

11. Fornire una stima della larghezza di banda  $\omega_{f0}$  e del tempo di salita  $t_r$  dei due sistemi retroazionati corrispondenti ai seguenti sistemi  $G_1(s)$  e  $G_2(s)$ :

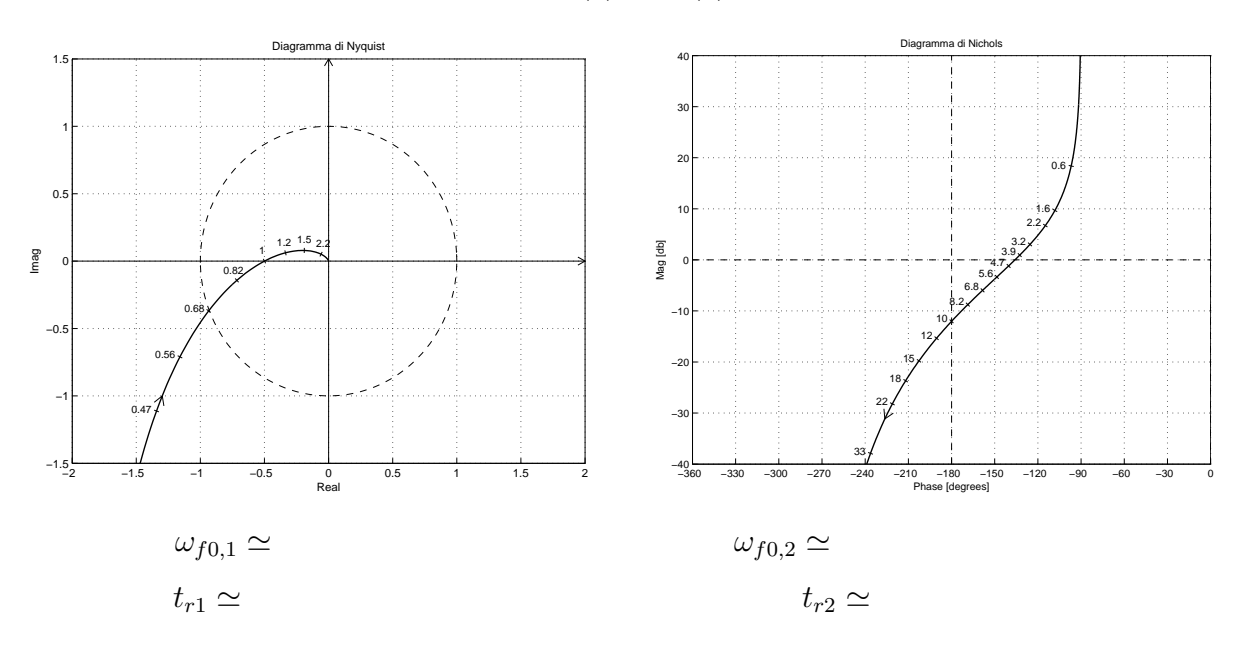